# **Локальные и глобальные компьютерные сети**

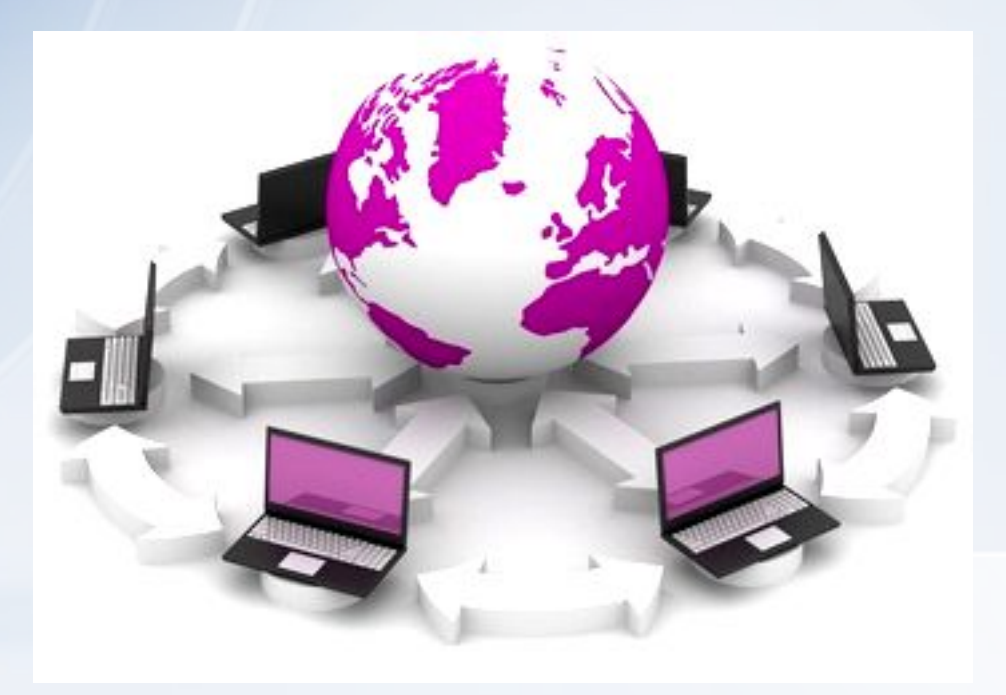

Выполнила учитель информатики и ИКТ Стасева М.С.

### Понятие о компьютерной сети

Самая простая сеть (network) состоит как минимум из двух компьютеров, соединенных друг с другом кабелем.

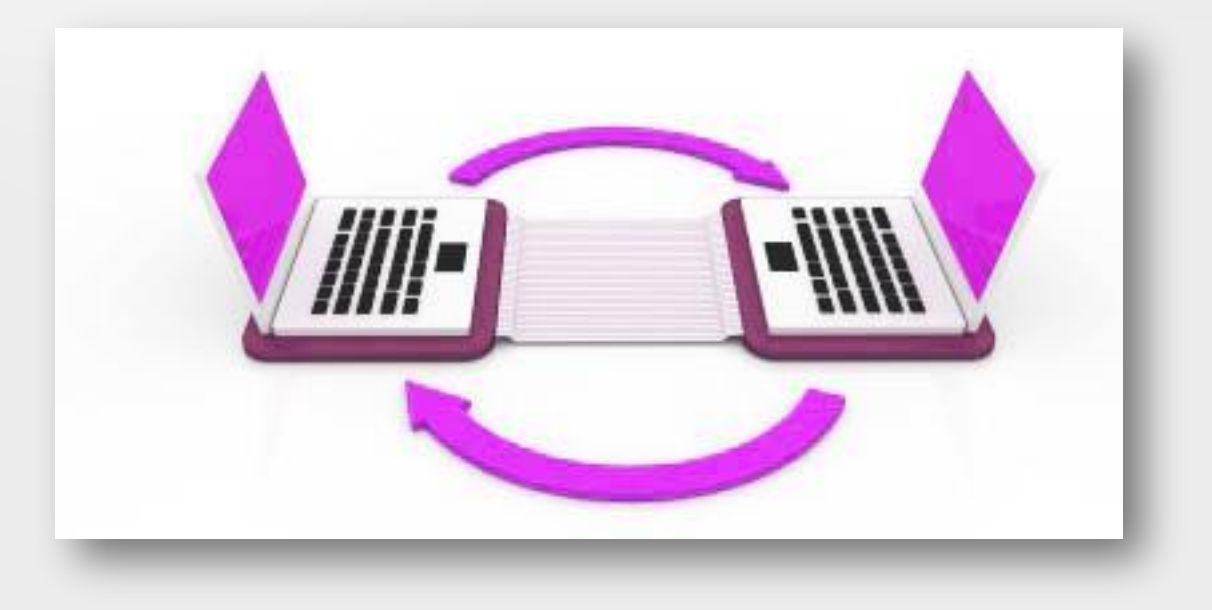

### *Сетью* называется группа соединенных компьютеров и других устройств.

#### **Простая сеть.**

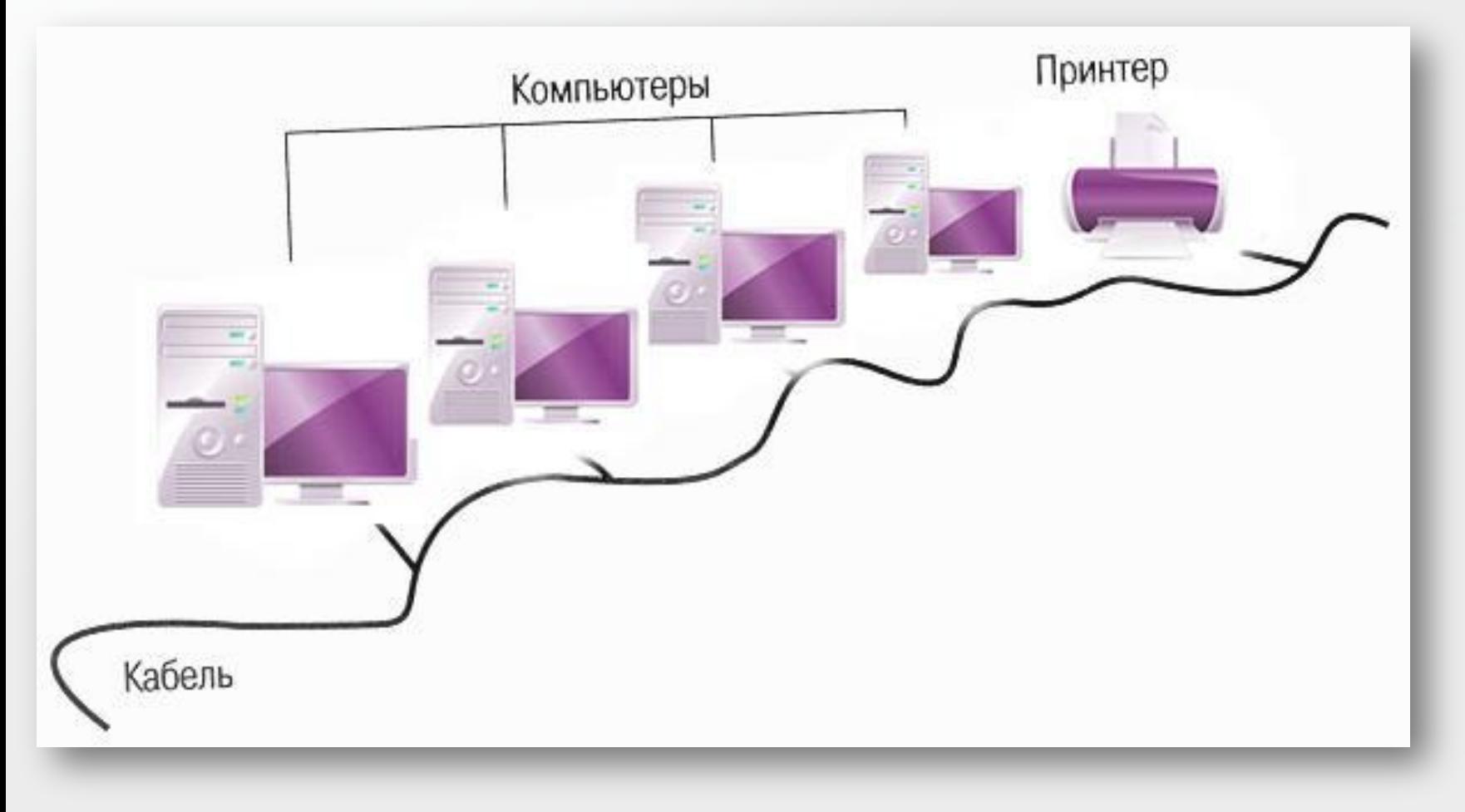

Данный список постоянно пополняется, так как возникают новые способы совместного использования ресурсов

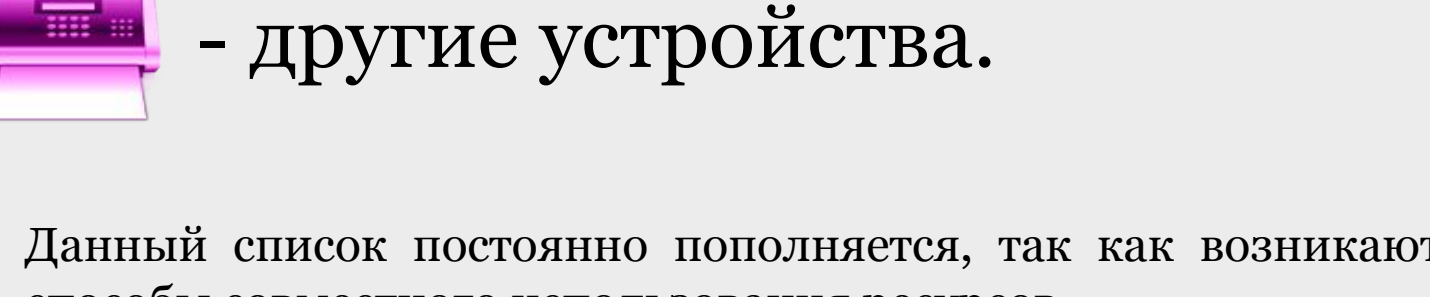

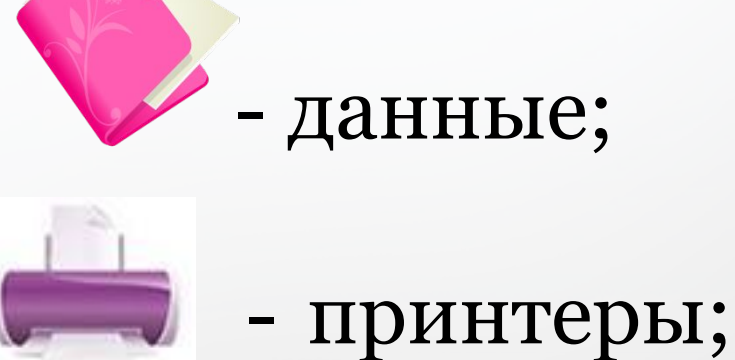

<u> 22 first 2 j</u>

# - данные;

- модемы;

Компьютеры, входящие в сеть могут использовать совместно:

# фективность связи в компьютерных сетях зависит от следующих характеристик (параметров) каналов связи:

- пропускной способности (скорость передачи данных), измеряемой количеством бит информации, переданной по сети в секунду;
- надежности способности передавать информацию без искажений и потерь;
- стоимости;
- возможности расширения (подключения новых компьютеров и устройств).

# Модем

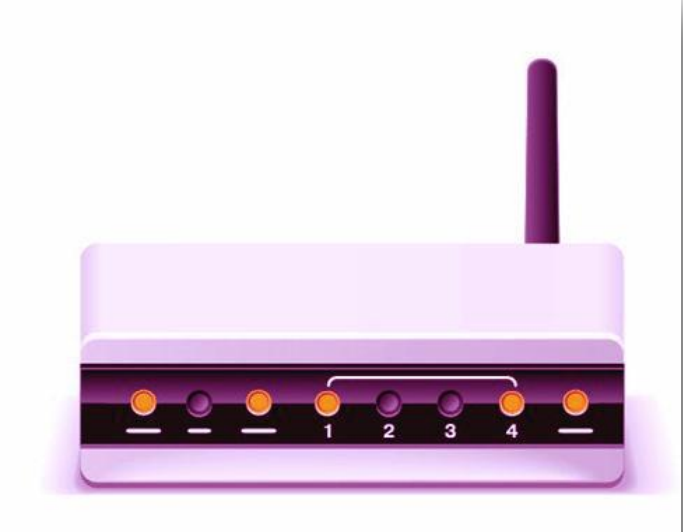

Модем – внешнее или внутреннее устройство, подключаемое к компьютеру для передачи и приема сигналов по разным линиям связи. Сокращение от "модулятор демодулятор", что указывает на принцип работы: преобразование цифрового сигнала, полученного от компьютера, в аналоговую форму для передачи и обратное преобразование принятого сигнала из аналоговой формы в цифровую.

#### Локальная сеть

ЛВС – локальная вычислительная сеть, LAN – Local Area Network Локальная сеть объединяет компьютеры установленные в одном помещении (учебный класс, офис и т.п.), в одном здании или в нескольких близко расположенных зданиях.

Обычно компьютеры локальной сети расположены на расстоянии не более одного километра. При увеличении расстояния используется специальное оборудование.

# Аппаратные средства локальной сети:

- компьютеры;
- сетевые платы (сетевые адаптеры);
- каналы связи;
- маршрутизаторы, концентраторы, коммутаторы.

# Сетевые адаптеры (сетевые платы)

Техническое устройство, выполняющие функции сопряжения компьютеров с каналами связи.

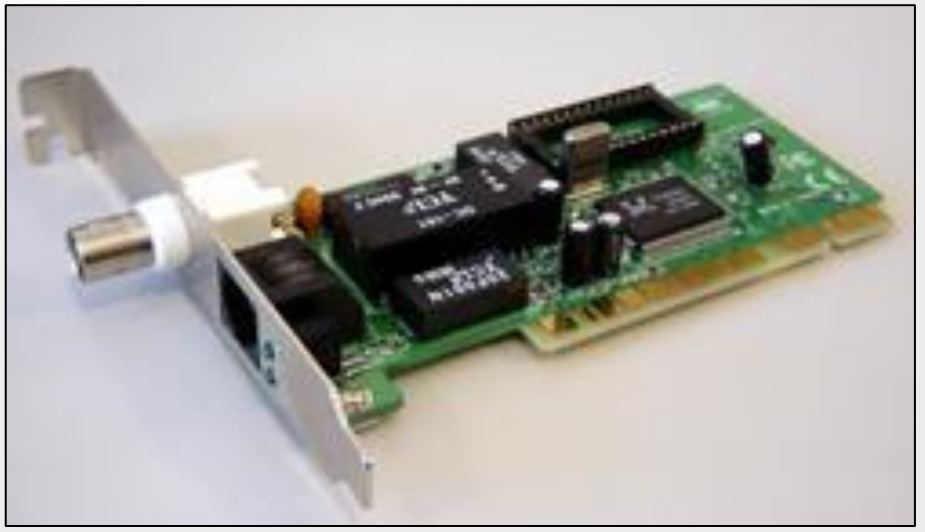

Для организации локальной сети необходимо установить в каждый ПК сетевую плату и соединить все компьютеры с помощью специального кабеля.

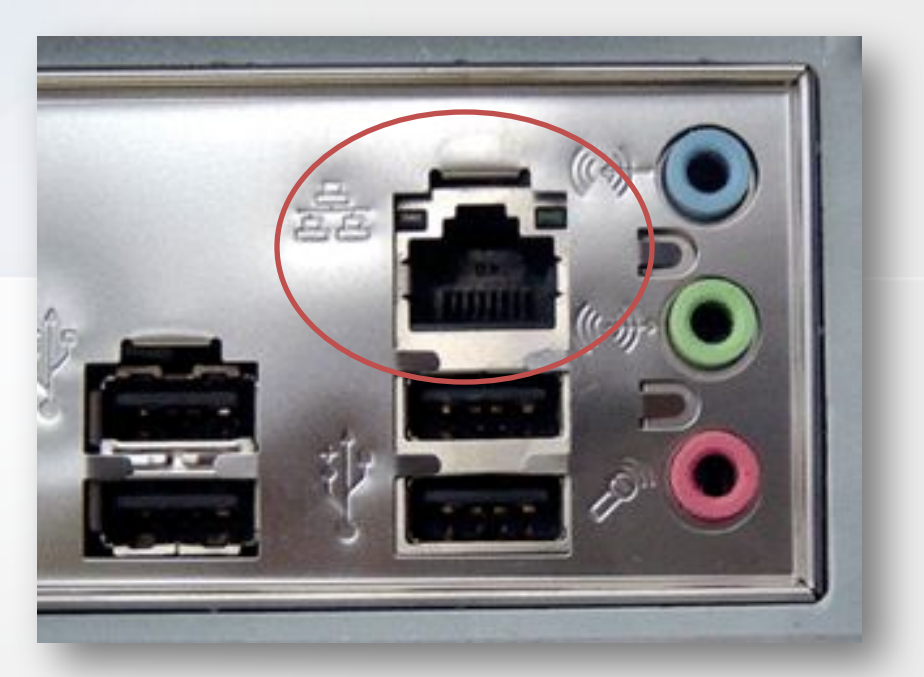

Сейчас в новых компьютерах необходимые для связи компоненты уже установлены на системной плате и тогда отдельная сетевая плата не нужна. В этом случае гнездо для сетевого кабеля расположено на задней стенке системного блока.

# Каналы связи

#### • Оптоволоконный;

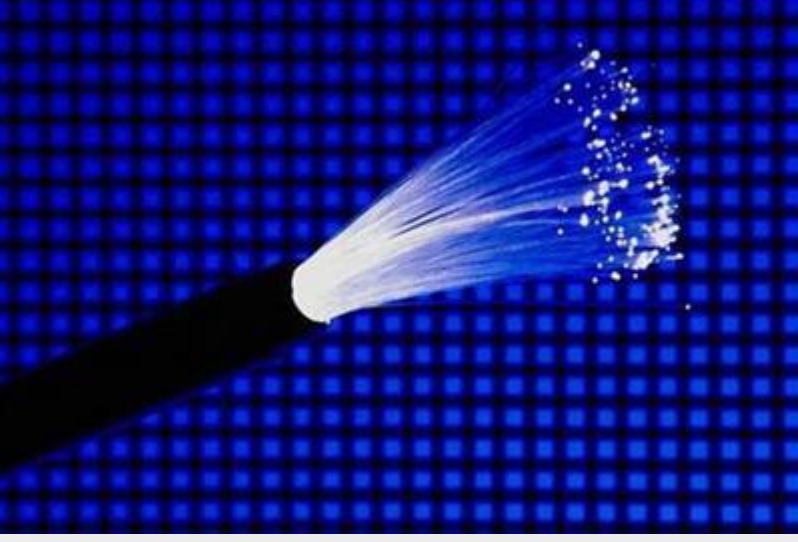

• Витая пара.

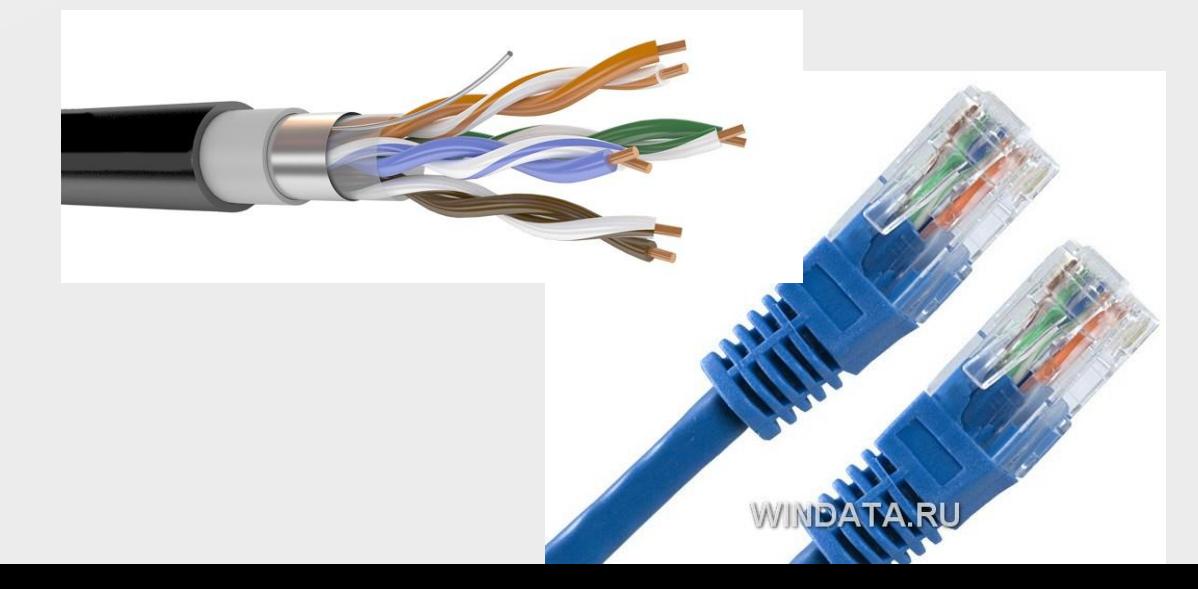

# Концентраторы

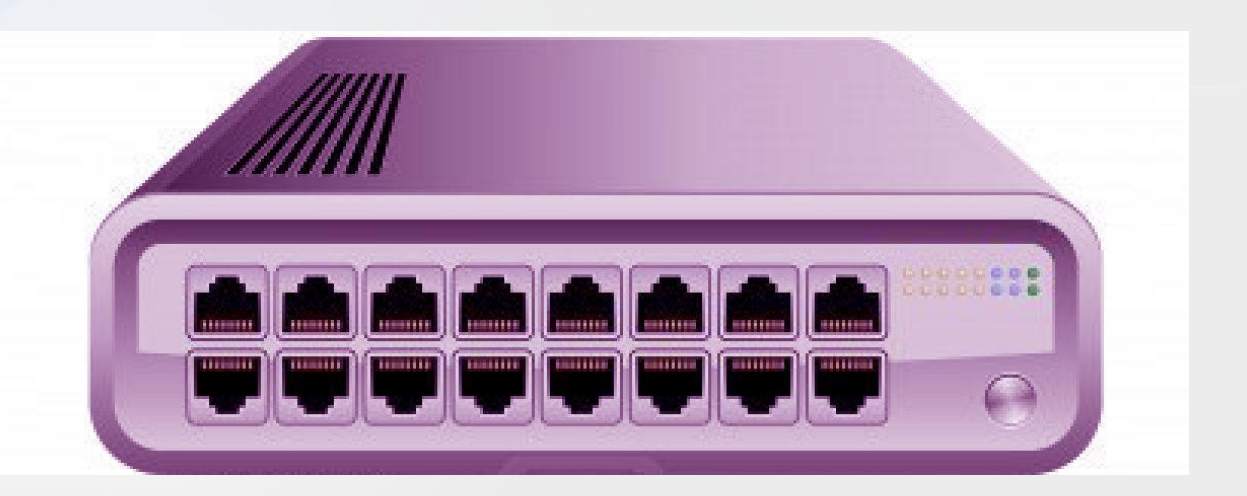

Концентраторы (HUB или Switch) - служат для соединения компьютеров в сети.

Концентратор может иметь различное количество портов подключения (обычно от 5 до 32).

### **Локальные сети по способу взаимодействия компьютеров подразделяются на:**

• одноранговые (peer-to-peer);

• сети с выделенным сервером (server based);

#### Одноранговая локальная сеть

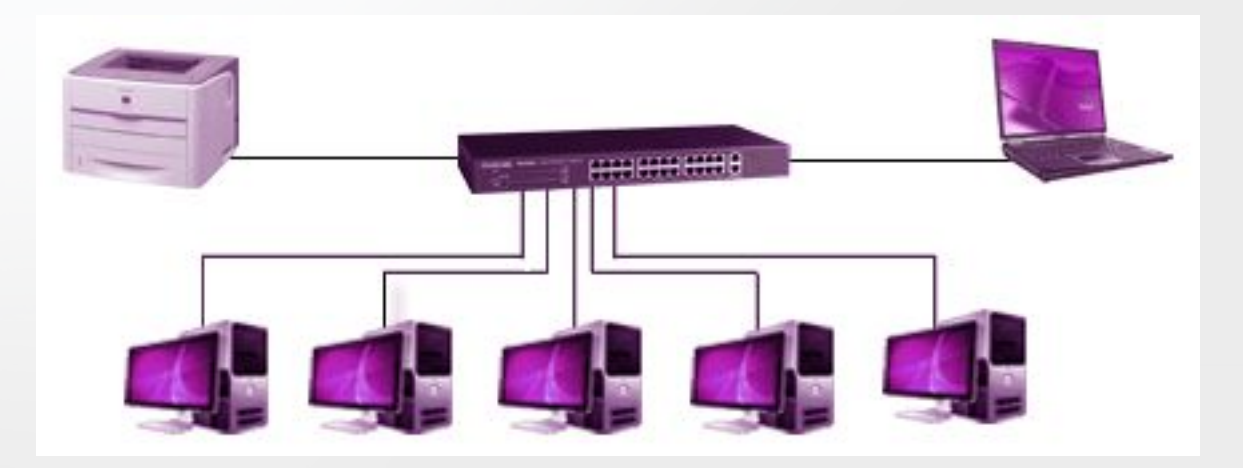

В одноранговой локальной сети все компьютеры равноправны.

#### Одноранговые сети

Общие устройства могут быть подключены к любому компьютеру в сети. Одноранговые сети называют также рабочими группами. Рабочая группа – это небольшой коллектив, поэтому в одноранговых сетях чаще всего не более 10 компьютеров.

В одноранговой сети требования к производительности и к уровню защиты для сетевого программного обеспечения, как правило, ниже, чем в сетях с выделенным сервером. Выделенные серверы функционируют исключительно в качестве серверов, но не клиентов или рабочих станций (workstation).

### Сеть с выделенным сервером

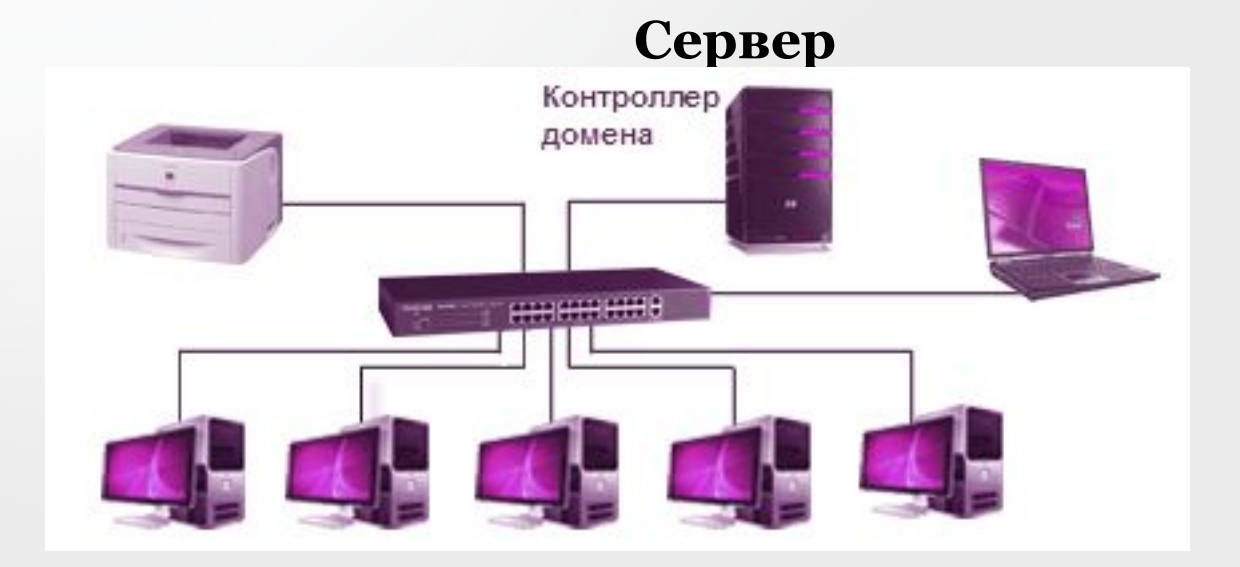

#### Структура сети с выделенным сервером

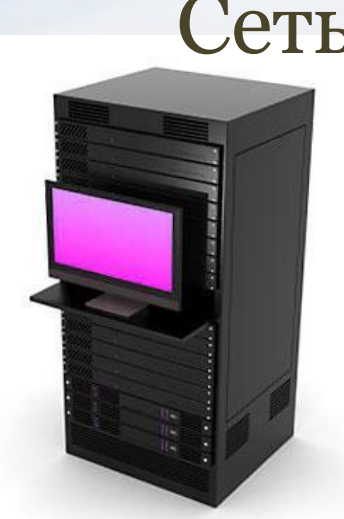

Сервер (от англ. server обслуживающее устройство) компьютер, распределяющий ресурсы между пользователями сети. Сеть с выделенным сервером

В сервере установлен мощный процессор, большая оперативная и дисковая память, хранится основная часть программного обеспечения и данных сети, которыми могут воспользоваться все пользователи сети.

### Топологии сетей

- физическое расположение компьютеров, кабелей и других компонентов сети.

#### Базовые топологии.

Все сети строятся на основе трёх базовых топологий:

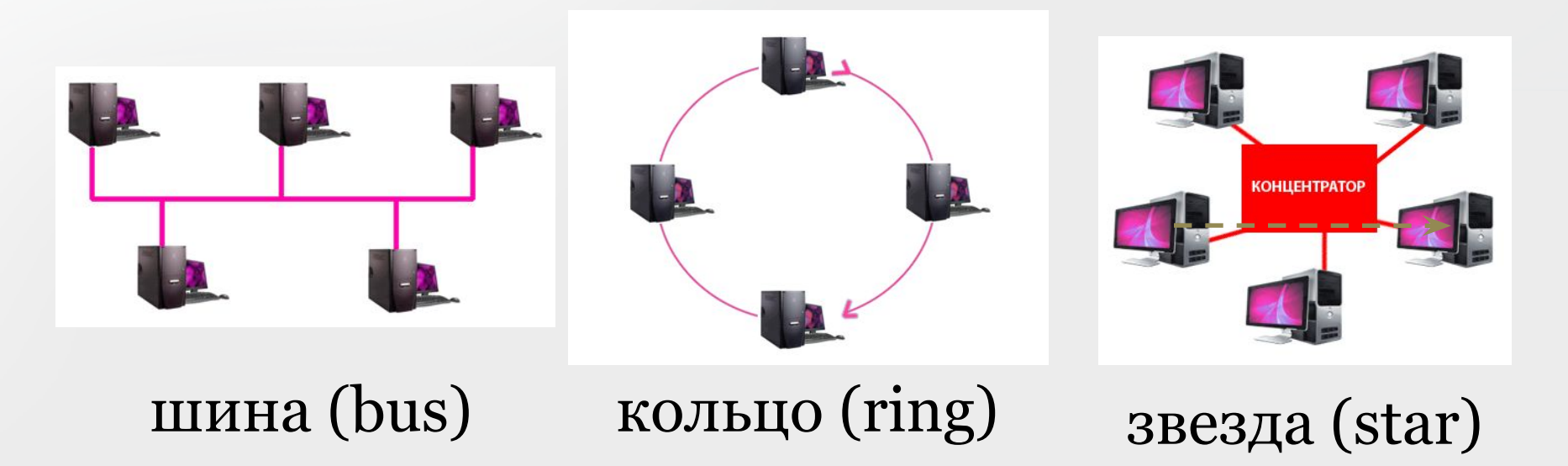

### Шина

Топологию «шина» часто называют «линейной шиной» (linear bus). Данная топология относится к наиболее простым и широко распространенным топологиям. В ней используется один кабель, именуемый магистралью или сегментом, вдоль которого подключены все компьютеры сети.

# Простая сеть с топологией «Шина»

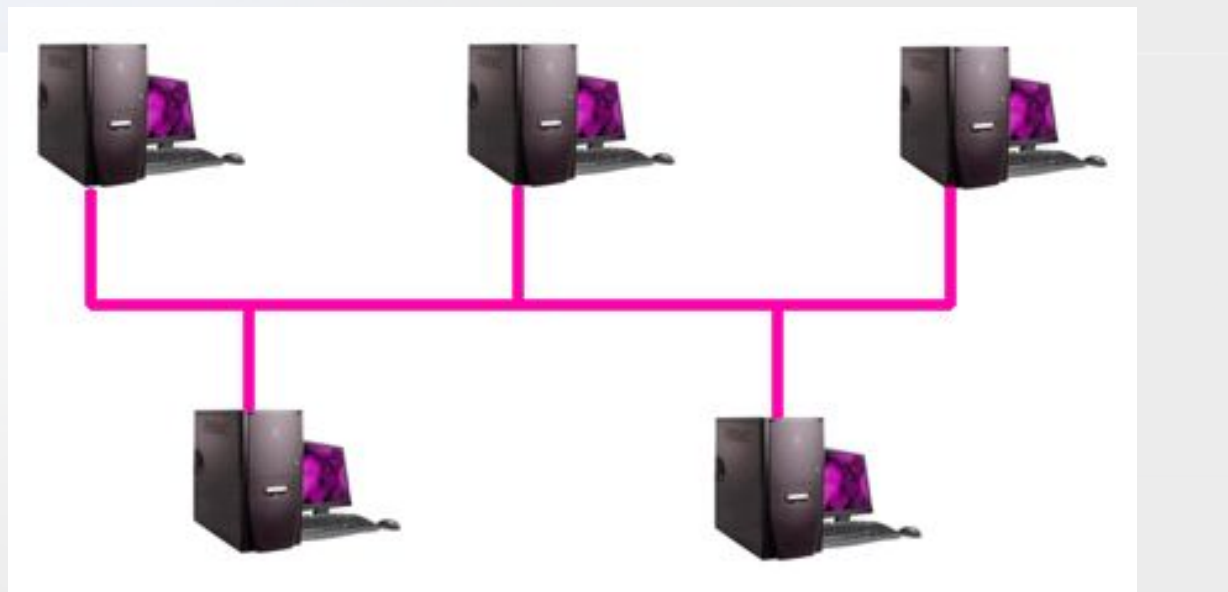

В сети с топологией «шина» компьютеры адресуют данные конкретному компьютеру, передавая их по кабелю в виде электрических сигналов.

### Звезда

При топологии «звезда» все компьютеры с помощью сегментов кабеля подключаются к центральному компоненту, именуемому концентратором (hub). Сигналы от передающего компьютера поступают через концентратор ко всем остальным.

# Простая сеть с топологией звезда.

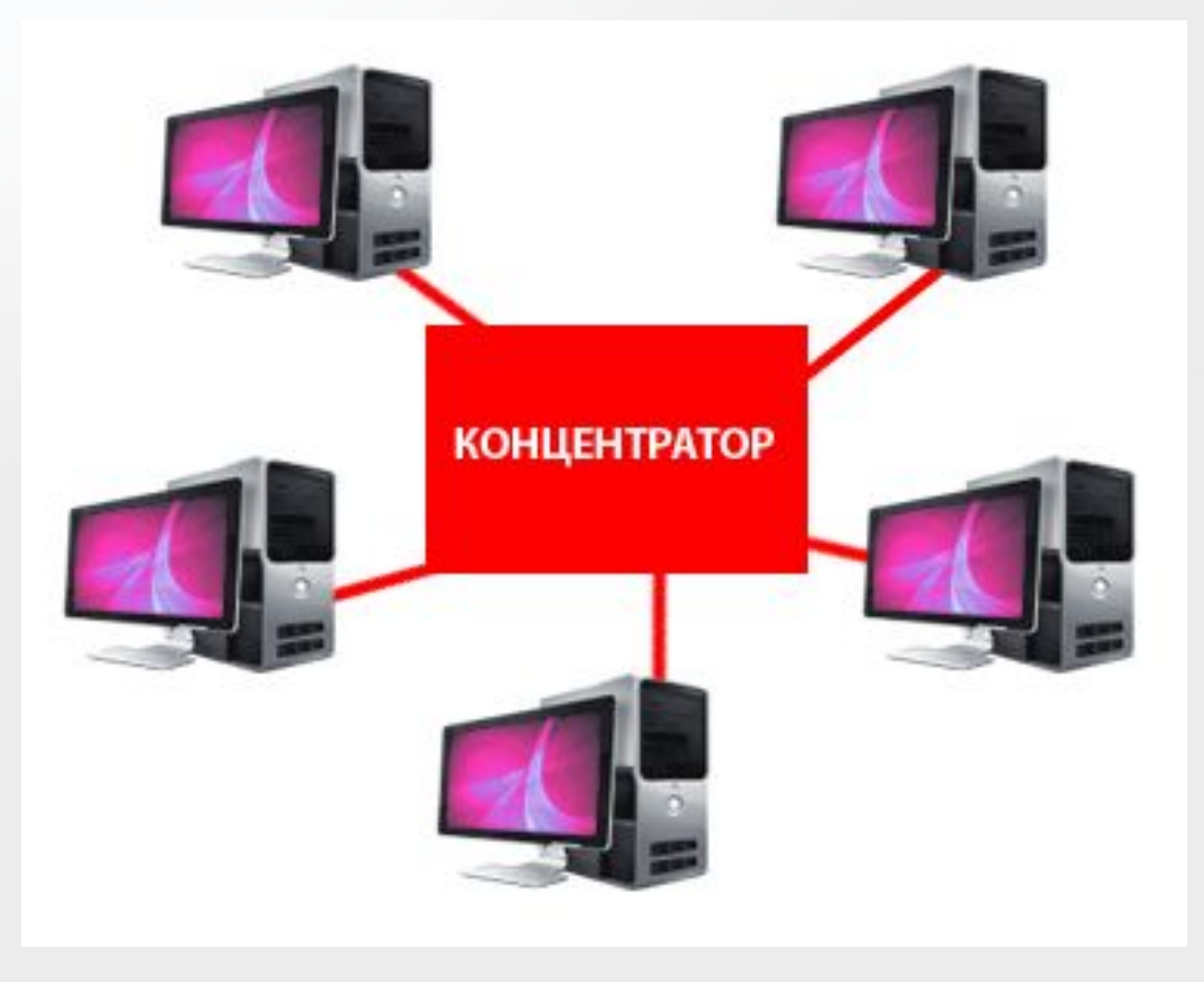

При топологии «кольцо» компьютеры подключают к кабелю, замкнутому в кольцо. Сигналы здесь передаются по кольцу в одном направлении и проходят через каждый компьютер. В отличие от пассивной топологии «шина», здесь каждый компьютер выступает в роли репитера, усиливая сигналы и передавая их следующему компьютеру. Поэтому, если выйдет из строя один компьютер, прекращает функционировать вся сеть.

Кольцо

# Простая сеть с топологией «кольцо»

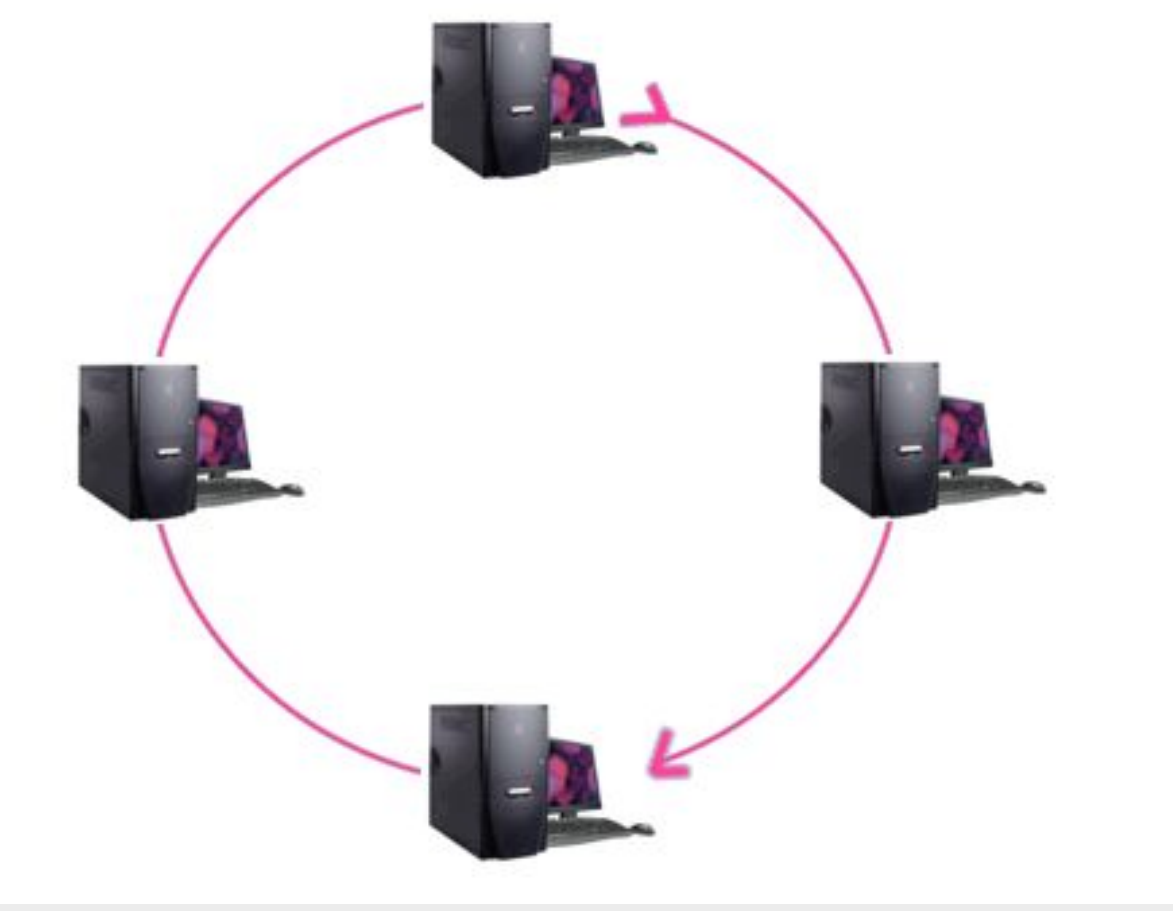

Компьютер захватывает данные и передает их по кольцу.

Для работы в локальной сети необходимо специальное сетевое программное обеспечение. В операционной системе Windows уже имеется всё необходимое для установки сети. Программное обеспечение сети

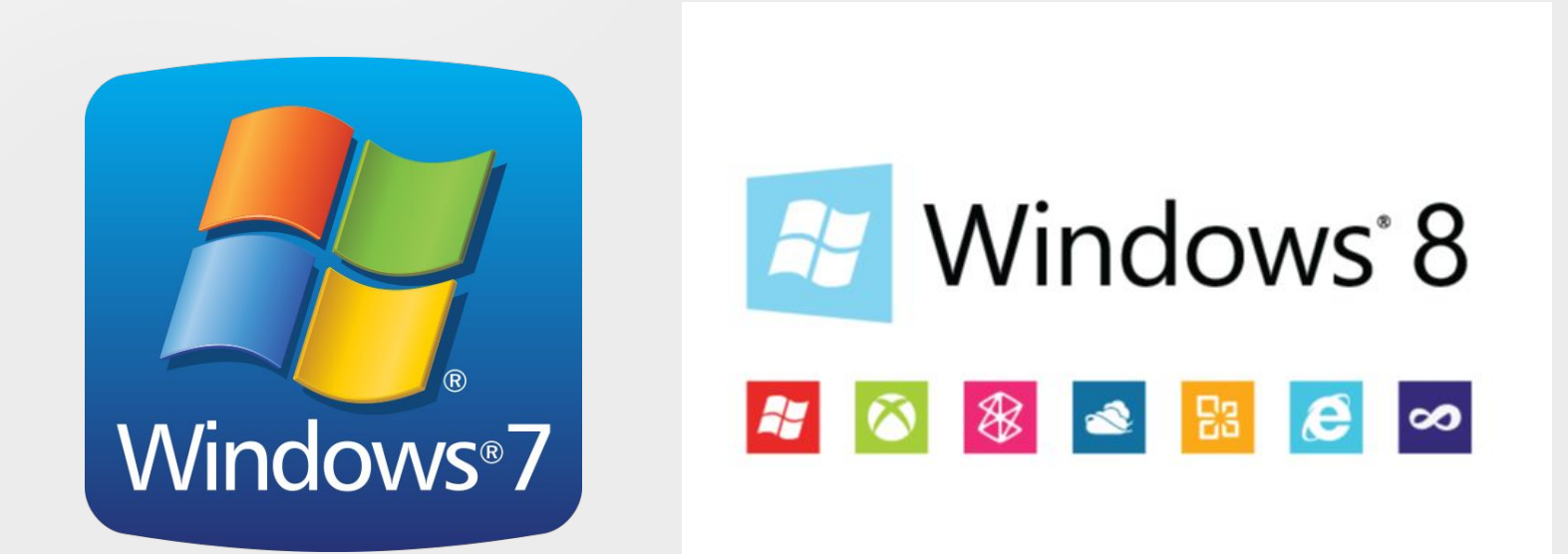

# **Программное обеспечение сети**

Для организации локальной сети необходимо:

- определить имя Рабочей группы;
- присвоить каждому компьютеру уникальное в данной Рабочей группе имя и IP-адрес, а также установить адрес маски подсети (в некоторых случаях явный IP-адрес и адрес маски подсети можно не устанавливать).

# **Программное обеспечение сети**

Данное окно используется для установки имени компьютера и Рабочей группы

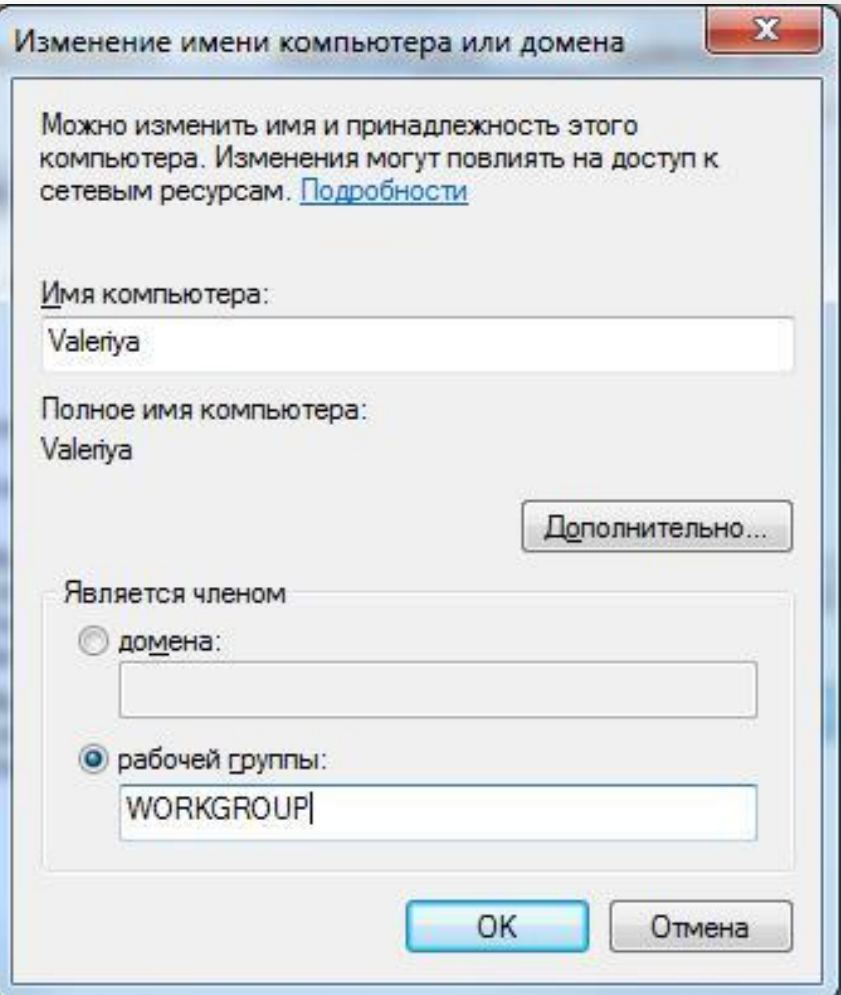

# **Программное обеспечение сети**

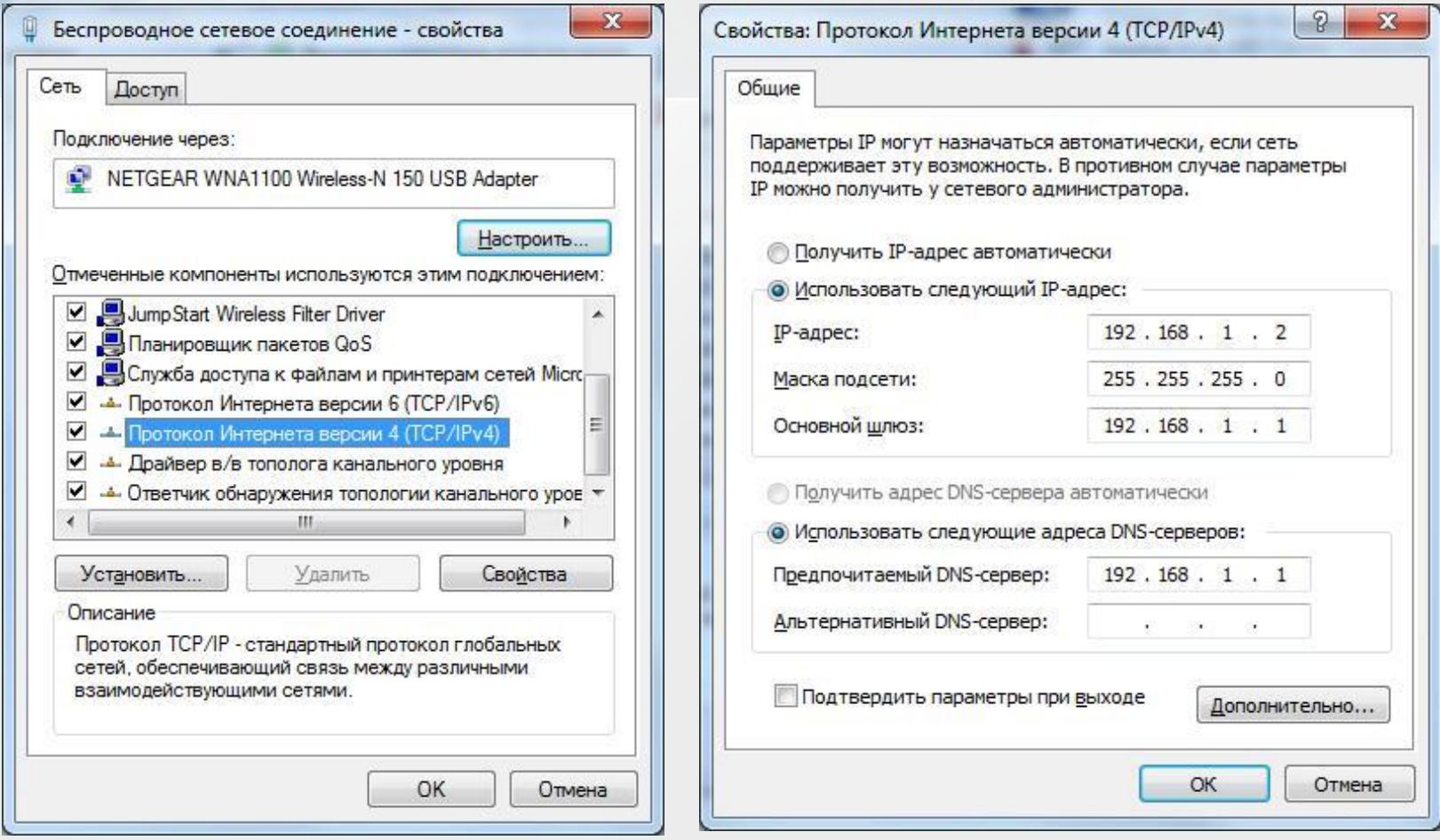

### Данные окна используются для установки явного IP-адреса и параметров маски подсети.

### **Режимы доступа к ресурсам сети**

Данное окно используется для установки уровня доступа к локальным ресурсам компьютера

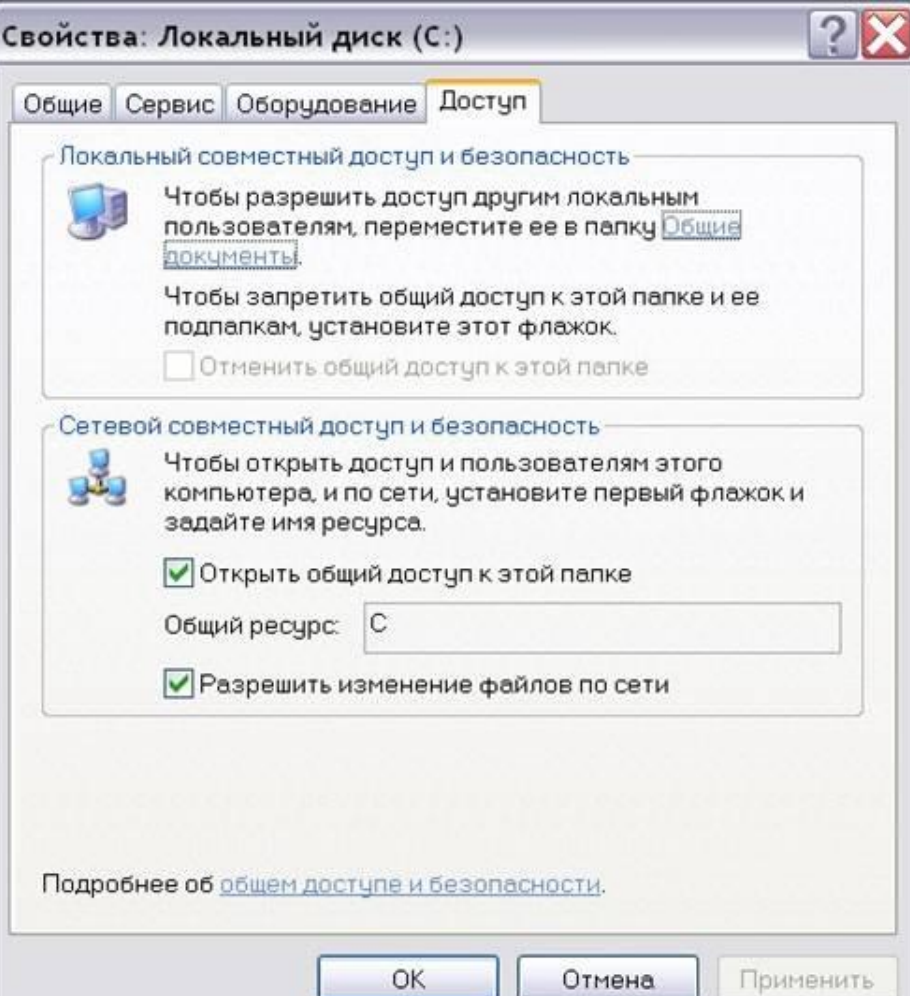

### **Режимы доступа к ресурсам сети**

*Локальный ресурс -* запрещается доступ к ресурсам компьютера пользователям сети. Для обеспечения доступности локальных ресурсов нужно установить переключатель в положение Общий ресурс.

*Общий ресурс -* позволяет использовать ресурсы компьютера (дисковую память и периферийные устройства - принтер, модем) пользователям сети. Для этого, нужно разрешить *Открытие общего доступа к папке*. При этом требуется определить уровень доступа.

### **Режимы доступа к ресурсам сети**

*Только чтение -* позволяет пользователям сети открывать или копировать файлы и папки. *Полный доступ -* позволяет пользователям сети выполнять все операции над файлами, папками (переносить, удалять, редактировать, переименовать и т.п.).

*Доступ, определяемый паролем -* данный режим предоставляет разным категориям пользователей различные права доступа, например, только чтение или полный доступ.